# **Ernest et Célestine**

Dessin animé couleur, 76 mn, Benjamin Renner, 2012, France, Belgique

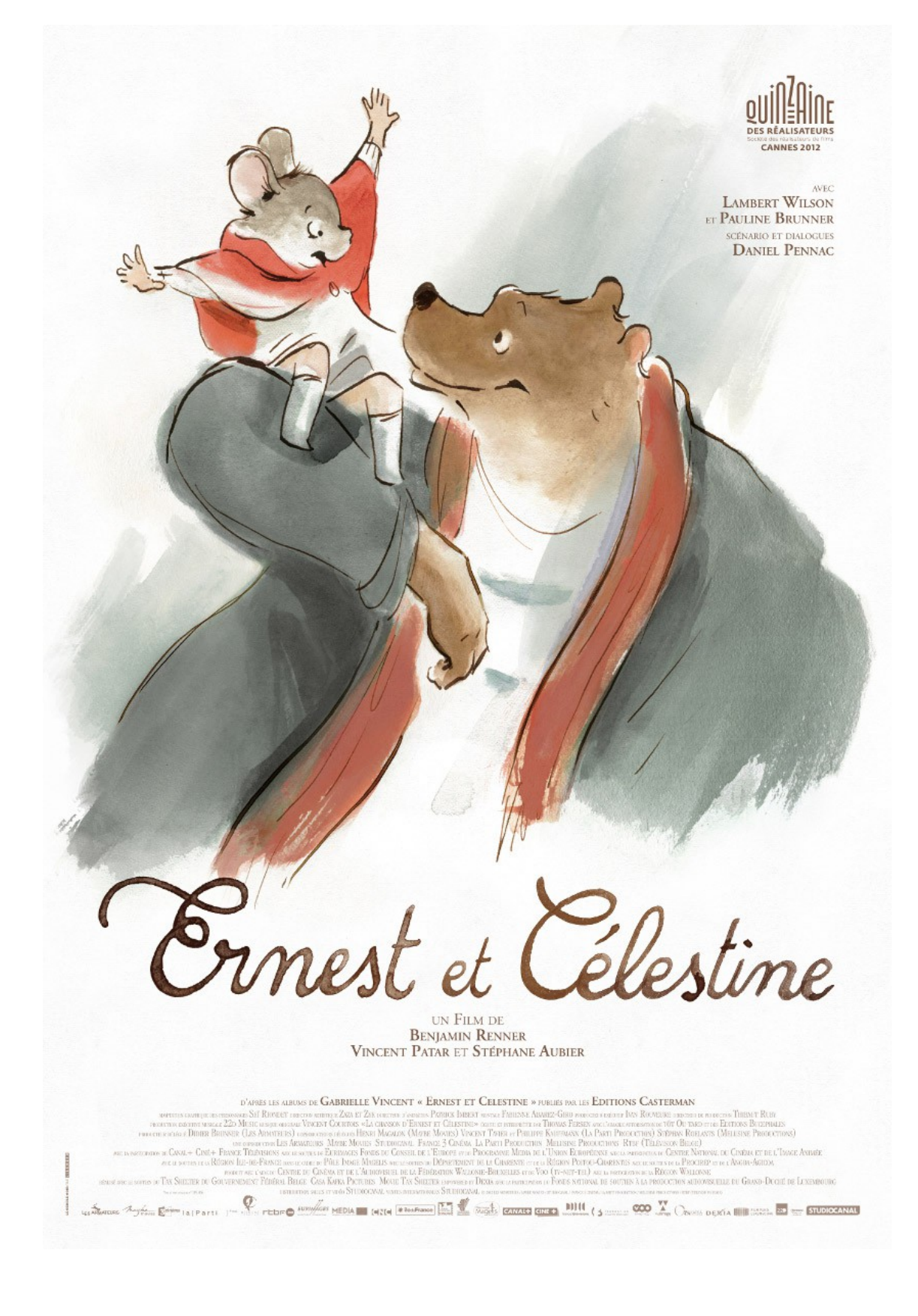

Ce film est « une petite merveille ». La légèreté du dessin rappelle, bien sûr, les aquarelles de Gabrielle Vincent mais aussi certaines peintures chinoises (la peinture dite « sans os » de **[Qui Baishi](http://artasiapacific.com/image_columns/0008/9048/crabs_qibaishi.jpg)**).

Daniel Pennac a fait le choix de nous raconter ce qui s'est passé « avant les albums » : la rencontre d'Ernest et Célestine.

Nous découvrons deux mondes qui s'opposent : le monde souterrain des souris et le monde presque humain des ours. Grâce à Ernest et Célestine, un pont entre ces deux univers parallèles va pouvoir se mettre en place.

#### **Vous trouverez des documents:**

Sur le site [« Les enfants de cinéma »](http://www.enfants-de-cinema.com/2011/films/ernest-celestine.html) Sur le site **[officiel du film](http://ernestetcelestine-lefilm.com/backstage.php?lng=fr)**.

**Nous vous communiquons quelques pistes à utiliser telles quelles, à adapter, modifier, améliorer ... en fonction de vos élèves et de vos projets.**

## **Avant la projection…**

1 - Découvrir l'affiche.

Cette affiche permet de connaître les deux personnages principaux qui sont nommés dans le titre.

Ils sont opposés : masculin, féminin, gros, menu, terne, rouge, bras pliés, bras tendus… mais malgré cela leur connivence est visible. Célestine est perchée sur les épaules d'Ernest, ils sont tournés l'un vers l'autre et se regardent dans les yeux.

La cape de la petite souris rappelle les tenues vestimentaires des enfants du début du 20<sup>e</sup> siècle.

L'ensemble de l'affiche est dynamique.

On peut observer la technique utilisée : l'aquarelle. Cette technique permet de retrouver la légèreté et les jeux de transparence présents dans les illustrations des albums de Gabrielle Vincent.

2 - Regarder la bande annonce :<http://ernestetcelestine-lefilm.com/index.php?lng=fr>

Faire des arrêts sur image pour lister avec les élèves tout ce que l'on y découvre :

- Le dortoir des souris avec leur surveillante « La Grise ».
- « La Grise », qui raconte des histoires d'ours effrayantes.
- Le monde souterrain de Célestine, une sorte de village médiéval à flanc de montagne.
- La rencontre d'Ernest et Célestine.

On peut aussi observer des notes d'humour :

- Les souris font de la musculation avec des pièges à souris.
- « La Grise » a deux grandes dents « brinquebalantes ».
- Ernest est maladroit et fait de nombreuses chutes.

#### 3 – Présenter quelques albums de Gabrielle Vincent

Ces albums nous présentent des « tranches de vie ».

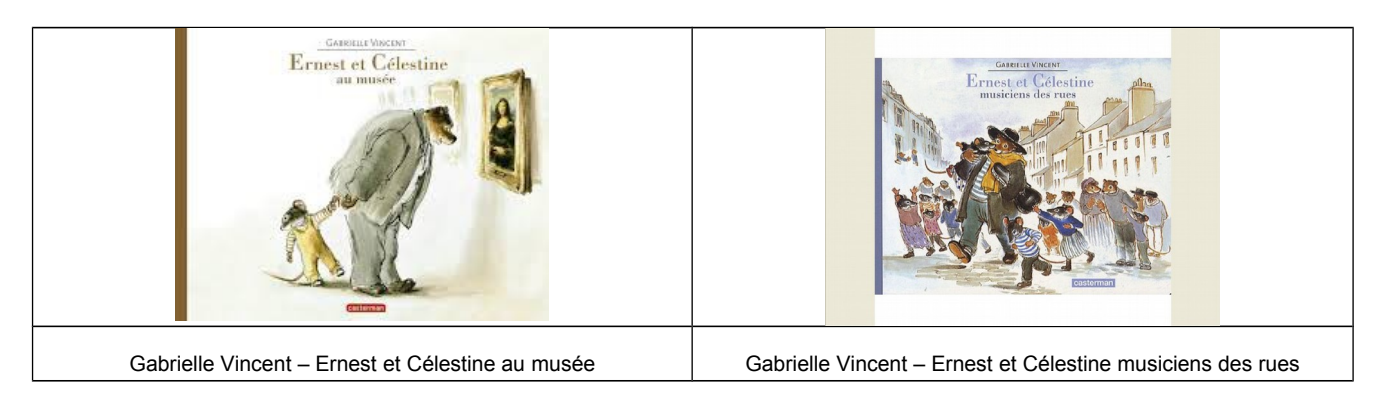

Pour approfondir le travail de Gabrielle Vincent, lire le dossier proposé par la médiathèque de Charleroi : [https://www.mediatheques-](https://www.mediatheques-cus.fr/UserFiles/parcours_thematiques/centre_illustration/pdf/biblio/2015/Gabrielle_Vincent_dossier2.pdf)

[cus.fr/UserFiles/parcours\\_thematiques/centre\\_illustration/pdf/biblio/2015/Gabrielle\\_Vincent\\_dos](https://www.mediatheques-cus.fr/UserFiles/parcours_thematiques/centre_illustration/pdf/biblio/2015/Gabrielle_Vincent_dossier2.pdf) [sier2.pdf](https://www.mediatheques-cus.fr/UserFiles/parcours_thematiques/centre_illustration/pdf/biblio/2015/Gabrielle_Vincent_dossier2.pdf)

Ainsi que celui de la maison d'édition Casterman : [http://cinema](http://cinema-levagabond.jimdo.com/app/download/9848293824/Dossierpedaernestetcelestine.pdf?t=1404921082)[levagabond.jimdo.com/app/download/9848293824/Dossierpedaernestetcelestine.pdf?](http://cinema-levagabond.jimdo.com/app/download/9848293824/Dossierpedaernestetcelestine.pdf?t=1404921082) [t=1404921082](http://cinema-levagabond.jimdo.com/app/download/9848293824/Dossierpedaernestetcelestine.pdf?t=1404921082)

4 – Écouter une chanson du film chantée par Thomas Fersen : <https://www.youtube.com/watch?v=aI46plqDo6c>

C'est une valse à trois temps. Demander aux élèves de définir la voix de Thomas Fersen : c'est une voix masculine et elle est « rauque ».

- 5 Écouter deux autres voix masculines et trouver celle qui a les mêmes caractéristiques :
	- [Tom Waits](https://www.youtube.com/watch?v=knII3S0MZtY) et [Michel Polnareff.](https://www.youtube.com/watch?v=0OJJZzrrIqQ)
- 6 Écouter un extrait sonore et émettre des hypothèses.

Écouter l'extrait sonore proposé [: lien](http://www.ac-orleans-tours.fr/fileadmin/user_upload/ia28/doc_peda/Arts_et_Culture/cinema/2015-2016/doc/Ernest_et_Celestine_2.mp3)

- Une musique rythmée et festive associée à de nombreuses voix indistinctes suggère un marché ou une fête foraine, nous sommes dans le monde souterrain des souris et Célestine est face à une grande aire de jeu.
- Le son d'une clarinette basse sert de transition. Dans le film, il accompagne la montée de l'escalier.
- Le bruit des pas de Célestine, les voix distinctes, puis le silence contrastent avec les nombreuses sources sonores préalablement entendues. On peut deviner qu'elle est passée « à l'intérieur d'un bâtiment ». Elle vient, en fait, de pénétrer dans la salle d'attente du laboratoire.

## **Après la projection**

**1/** Comprendre, s'exprimer en utilisant la langue française à l'oral et à l'écrit

Demander aux élèves ce qu'ils ont ressenti en voyant le film. Quels passages les ont surpris, amusés, quel est leur passage préféré ?

Pour comprendre et mémoriser le film

**Restituer le scénario** :

Ordonner les vignettes et raconter (oralement ou par écrit) :

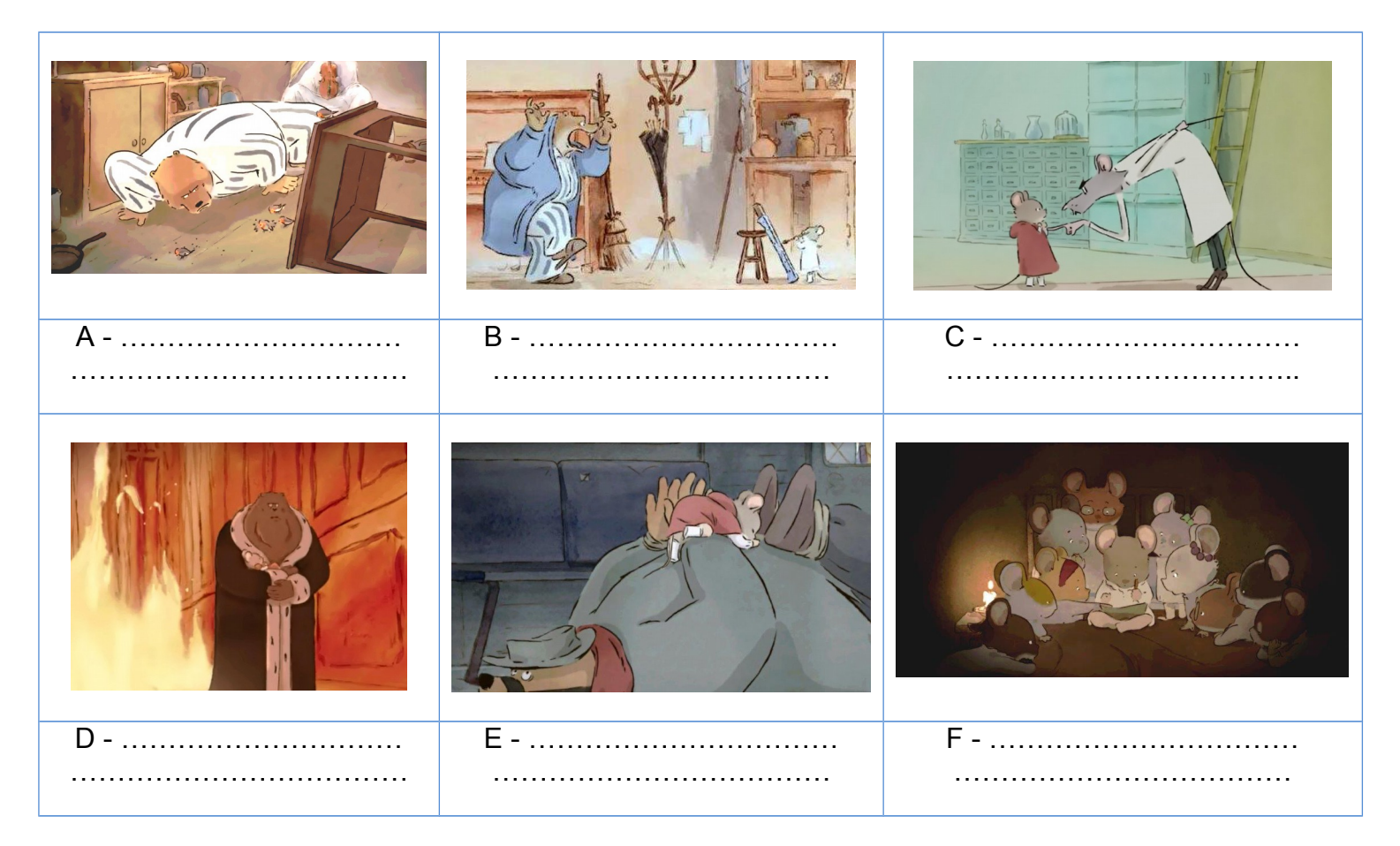

- 1) Les souris regardent les dessins de Célestine.
- 2) Ernest est tout seul chez lui et tombe en poursuivant les oiseaux.
- 3) Célestine se fait chasser car elle n'a ramené qu'une dent.
- 4) Célestine libère Ernest en rongeant ses liens.
- 5) Célestine partage la maison d'Ernest. Elle le peint.
- 6) Le « juge ours » quitte le tribunal en feu, aidé par Célestine.

#### **Présenter les personnages** :

Sur le site officiel du film, un onglet permet d'accéder à une description précise des différents personnages et de leurs caractères : [http://ernestetcelestine-lefilm.com/character-ernest.php?](http://ernestetcelestine-lefilm.com/character-ernest.php?lng=fr) [lng=fr](http://ernestetcelestine-lefilm.com/character-ernest.php?lng=fr) (en bas de page)

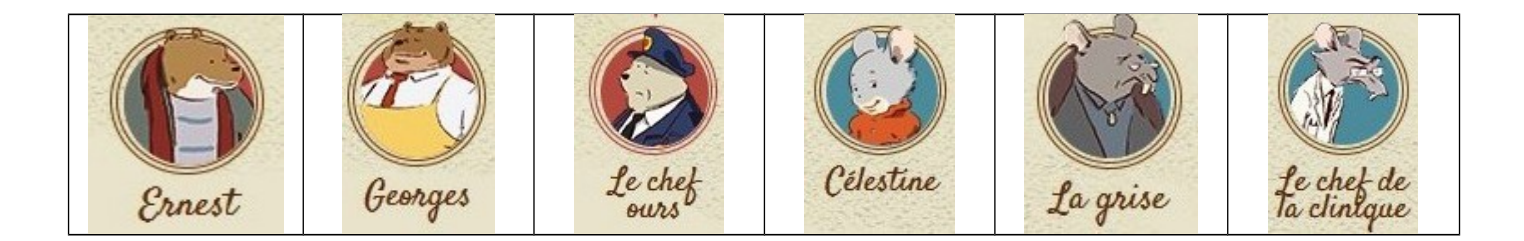

#### **Aborder la notion de « préjugé** »

Les souris et les ours vivent dans des mondes parallèles sans se rencontrer. Ils ont peur les uns des autres. Demander aux élèves d'expliquer pourquoi les ours ont peur des souris et pourquoi les souris ont peur des ours. Ces peurs sont-elles justifiées ? Tous les ours mangentils des souris ? Cela arrive-t-il souvent ?

Avons-nous aussi quelquefois des peurs et des idées « toutes faites » et infondées qui nous empêchent de communiquer avec d'autres ? Expliquer la notion de préjugé.

 **Revenir,** comme le préconise Evelyne Aguilée, **sur la simultanéité de l'action** dans la scène des procès

Voir les pages 7 et 8 du document : [http://www.ac-versailles.fr/public/upload/docs/application/pdf/2015-](http://www.ac-versailles.fr/public/upload/docs/application/pdf/2015-03/ernest_et_celestine_dossier_pedagogique.pdf) [03/ernest\\_et\\_celestine\\_dossier\\_pedagogique.pdf](http://www.ac-versailles.fr/public/upload/docs/application/pdf/2015-03/ernest_et_celestine_dossier_pedagogique.pdf)

**Réaliser un « abécédaire du film »**

Afin de mémoriser les personnages et les idées fortes du film. Un exemple : page 4 du document<http://ernestetcelestine-lefilm.com/files/enseignants.pdf>

#### **2/ Arts visuels**

#### Pour acquérir des références culturelles (faire Ctrl-clic pur suivre les liens)

Comme cela est précisé dans le [cahier de notes](http://www.enfants-de-cinema.com/2011/telecharger/point-vue/ernest-point.pdf) de Camille Girard, les réalisateurs font référence aux films de Chaplin : *« La beauté du film, son évidence, l'enchantement qu'il suscite ne seraient pas tels si le réalisateur n'avait pas choisi un cadre large et une caméra fixe, laissant aux personnages le déploiement total et contradictoire à leurs propres déchirements. Je ne peux alors m'empêcher de penser à Chaplin et particulièrement à « The Kid ». Entre Ernest, Chaplin et Célestine, il faut (aller) voir comme ça ricoche de partout…* »

Il est intéressant pour les élèves d'établir ces liens.

Montrer un extrait du Kid : [https://www.youtube.com/watch?v=qNseEVlaCl4.](https://www.youtube.com/watch?v=qNseEVlaCl4) Demander aux élèves quels points communs et quelles différences ils repèrent entre les deux « couples » et les deux scénarios.

#### Autres liens possibles :

La vague d'Hokusai, Boucle d'or et les 3 ours, les courses-poursuites du cinéma burlesque… Que suggèrent ces photogrammes extraits du film ? Des références culturelles diverses... Le cauchemar de Célestine La vague d'Hokusai La course poursuite [Les couses poursuites du cinéma burlesque](http://www.dailymotion.com/video/xljad7_sherlock-junior-extrait-4-poursuite_shortfilms) La chambre d'Ernest Boucle d'or et les 3 ours

#### **Proposition pédagogique en arts visuels : Découvrir la technique du dessin d'animation**

Les premières images du film nous montrent un dessin en train de se faire. Il est facile, en classe de réaliser une courte animation en photographiant image par image un dessin en cours de réalisation.

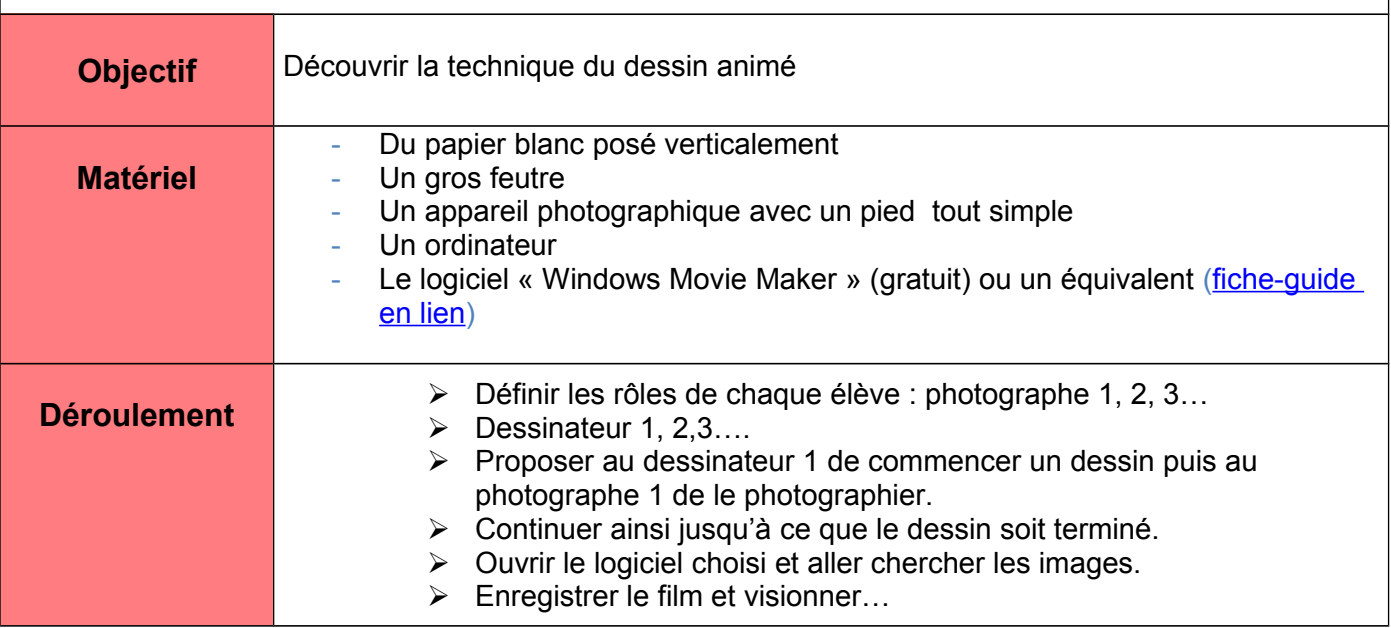

### **Proposition pédagogique en arts visuels : Figurer « la peur »**

Les petites souris qui partagent le dortoir de Célestine sont terrorisées à l'arrivée de « La Grise », la surveillante. Leur tête se transforme et leur mimique traduit leur frayeur.

Il s'agit ici de rechercher les codes qui permettent de traduire la peur et l'inquiétude et de connaître quelques œuvres d'art montrant bien l'effroi d'un personnage.

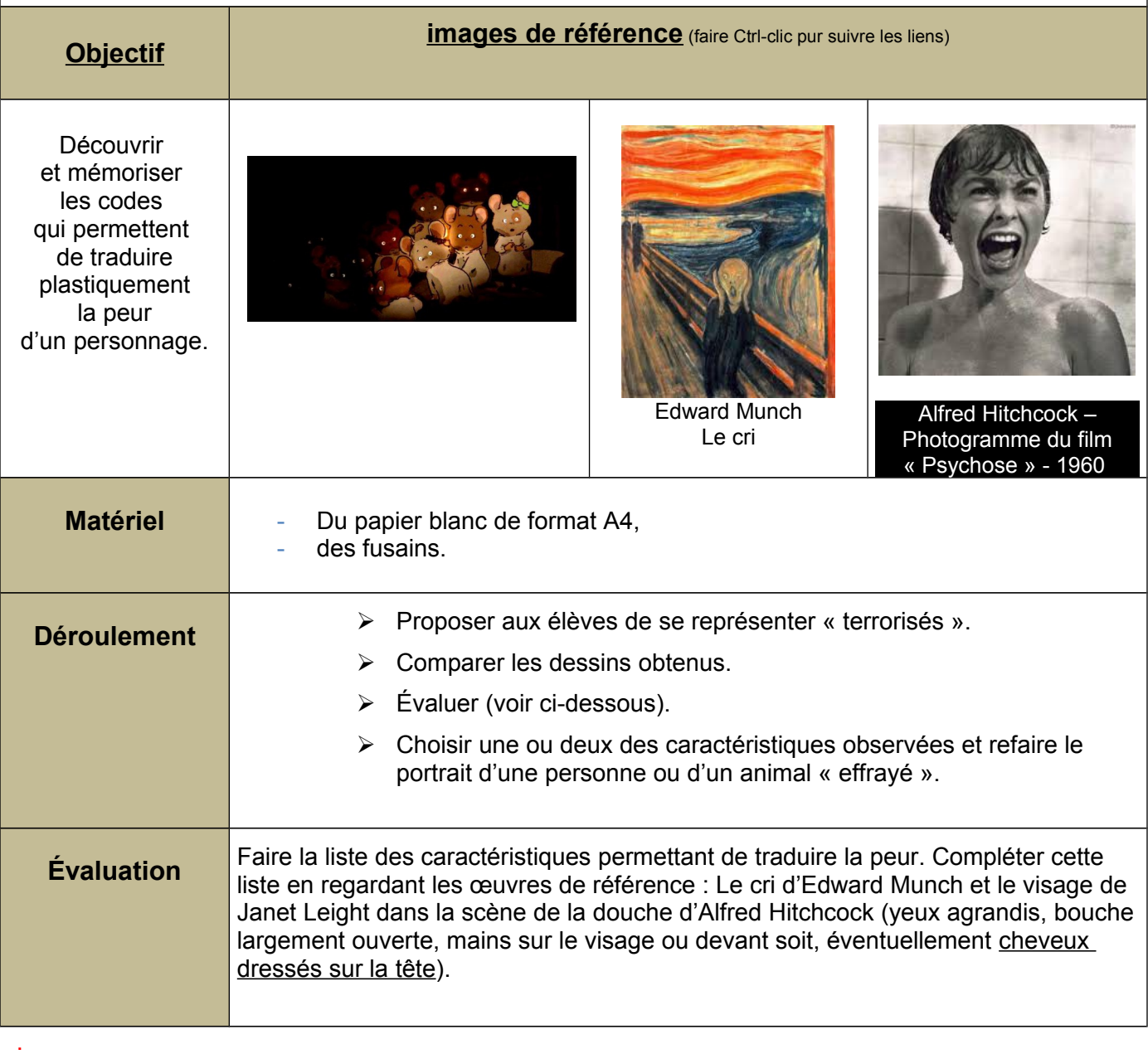

## **Proposition pédagogique en arts visuels : « Croquer »**

Benjamin Renner, comme Célestine dans le film souhaite aller à l'essentiel, à tracer des lignes fortes, sans chercher à représenter les détails. Il nous montre des « croquis en mouvement » plein de vie.

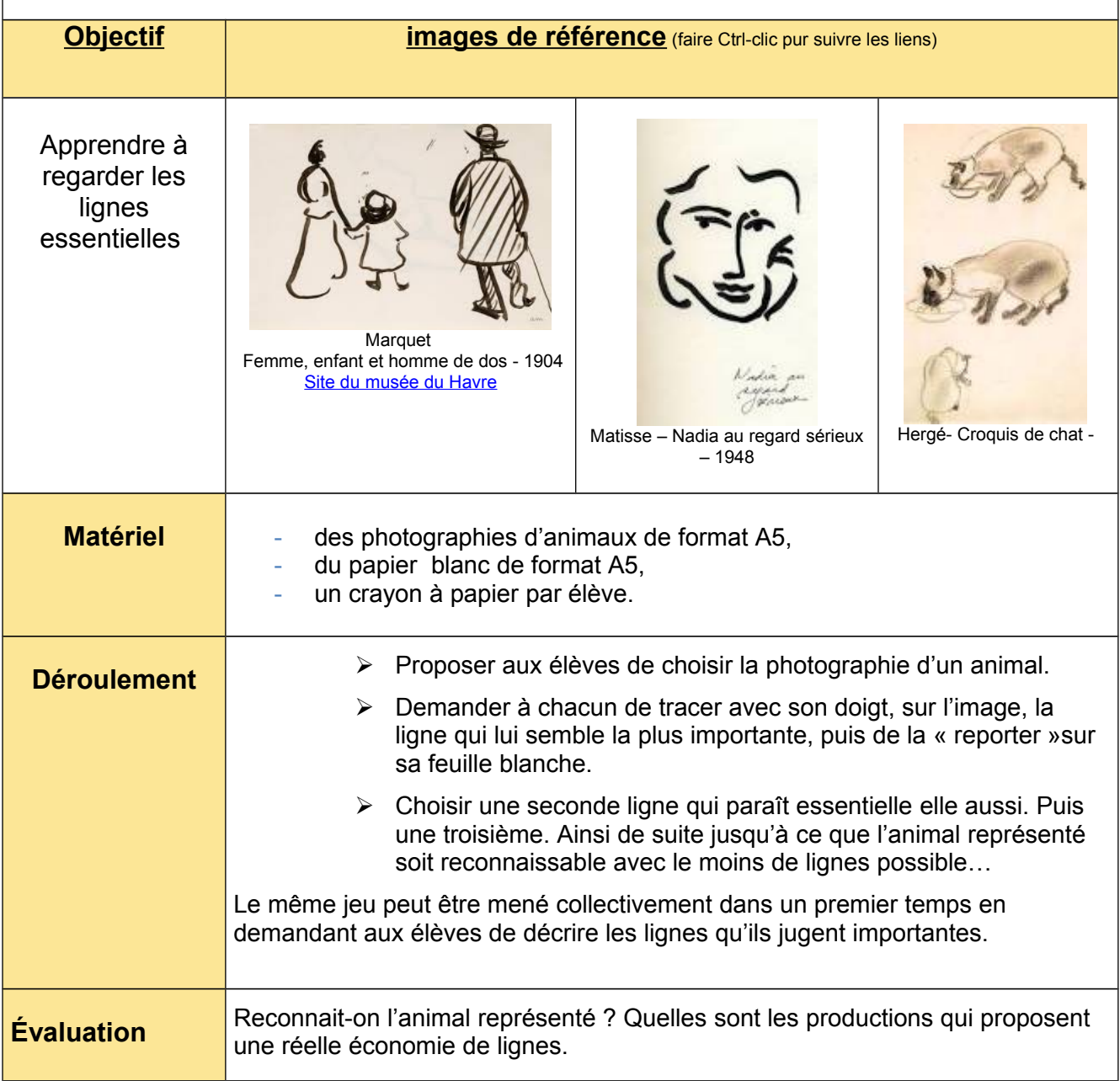

## **Proposition pédagogique en arts visuels : « Drôles d'ombres »**

L'ombre de la « Grise » prend des formes surprenantes et assez effrayantes. Nous vous proposons de réaliser des petits volumes de papier et de les éclairer pour créer des ombres qui suscitent la peur.

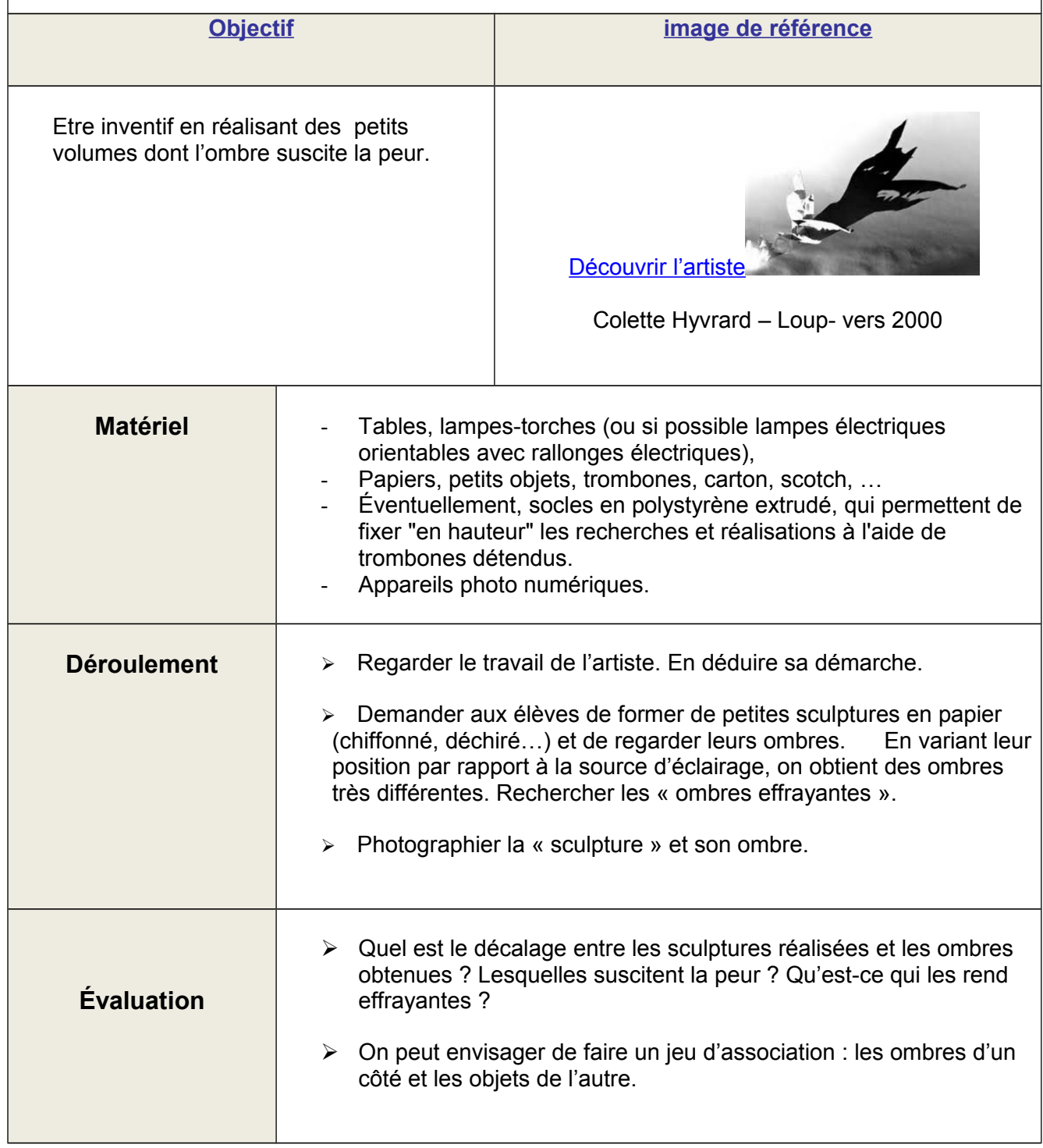

#### **3/ Sitographie :**

Des dossiers de présentation très complets

- Le dossier d'Evelyne Aguilée CPAV 91 : [http://www.ac](http://www.ac-versailles.fr/public/upload/docs/application/pdf/2015-03/ernest_et_celestine_dossier_pedagogique.pdf)[versailles.fr/public/upload/docs/application/pdf/2015-](http://www.ac-versailles.fr/public/upload/docs/application/pdf/2015-03/ernest_et_celestine_dossier_pedagogique.pdf) [03/ernest\\_et\\_celestine\\_dossier\\_pedagogique.pdf](http://www.ac-versailles.fr/public/upload/docs/application/pdf/2015-03/ernest_et_celestine_dossier_pedagogique.pdf)
- sur le site du Fresnoy : [http://www.lefresnoy.net/sites/prod/files/2014/downloads/basic](http://www.lefresnoy.net/sites/prod/files/2014/downloads/basic-page/presentation/Livret_Pedagogique_Ernest_et_Celestine.pdf)[page/presentation/Livret\\_Pedagogique\\_Ernest\\_et\\_Celestine.pdf](http://www.lefresnoy.net/sites/prod/files/2014/downloads/basic-page/presentation/Livret_Pedagogique_Ernest_et_Celestine.pdf)
- Sur le site de Lausanne, un article de Sylvie Jean : [http://cinema](http://cinema-levagabond.jimdo.com/app/download/9848253624/Ernest_et_Celestine+pistes+peda.pdf?t=1404921082)[levagabond.jimdo.com/app/download/9848253624/Ernest\\_et\\_Celestine+pistes+peda.pdf?](http://cinema-levagabond.jimdo.com/app/download/9848253624/Ernest_et_Celestine+pistes+peda.pdf?t=1404921082) [t=1404921082](http://cinema-levagabond.jimdo.com/app/download/9848253624/Ernest_et_Celestine+pistes+peda.pdf?t=1404921082)
- [https://www.cinema](https://www.cinema-comoedia.com/film_docs/11015/ernest_et_celestine_dossier_pedagogique.pdf)[comoedia.com/film\\_docs/11015/ernest\\_et\\_celestine\\_dossier\\_pedagogique.pdf](https://www.cinema-comoedia.com/film_docs/11015/ernest_et_celestine_dossier_pedagogique.pdf)

Pour établir des liens :

- Un site avec de nombreux extraits : [http://cinema-levagabond.jimdo.com/scolaire/ecole-et](http://cinema-levagabond.jimdo.com/scolaire/ecole-et-cinema/ernest-et-celestine/)[cinema/ernest-et-celestine/](http://cinema-levagabond.jimdo.com/scolaire/ecole-et-cinema/ernest-et-celestine/)

CPAV 28 – Dominique Bruckert et Brigitte Gerbou